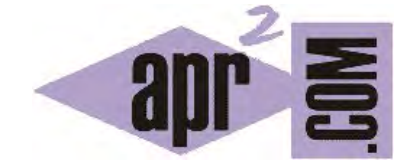

APRENDERAPROGRAMAR.COM

INDICE DEL CURSO "TUTORIAL BÁSICO DEL PROGRAMADOR WEB: JAVASCRIPT DESDE CERO"(CU01101E)

Sección: Cursos Categoría: Tutorial básico del programador web: JavaScript desde cero

Fecha revisión: 2029

Resumen: Entrega nº1 del curso Tutorial básico del programador web: JavaScript desde cero. Indice del curso.

Autor: César Krall

# **INDICE DEL CURSO**

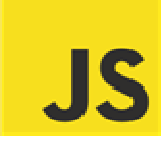

### $1.$ INTRODUCCIÓN A JAVASCRIPT. QUÉ ES Y PARA QUÉ SIRVE. VERSIONES JAVASCRIPT. EL ECMA.

- $1.1.$ ¿Qué es JavaScript? HTML, CSS y bases de programación, conocimiento previo necesario.
- $1.2.$ ¿Es JavaScript un lenguaje de programación? ¿Para qué sirve? Diferencias de HTML, CSS, PHP, ...
- $1.3.$ Diferencias entre JavaScript, CSS, HTML. Frontera entre JavaScript, CSS, HTML y programación.
- $1.4.$ JavaScript del lado del cliente y JavaScript del lado del servidor. Node.js.
- JavaScript en aplicaciones web Joomla, WordPress, Drupal, phpBB... Efectos.  $1.5.$
- $1.6.$ Empezar a usar JavaScript a partir de un documento HTML con estructura básica.
- $1.7.$ Versiones JavaScript. Algo de historia y perspectiva. ¿Qué es el ECMA? Guías oficiales.
- $1.8.$ Documentación especificación oficial JavaScript. Alternativas a JavaScript.
- 1.9. ¿Qué necesito para escribir código JavaScript y crear páginas web?

#### $2.$ INSERTAR JAVASCRIPT. ESTILOS EN LÍNEA, INTERNO Y EXTERNO. TIPOS DE ELEMENTOS.

- $2.1.$ De la estructura HTML y modelo de cajas CSS a JavaScript.
- $2.2.$ Scripts en línea, interno y externo.
- $2.3.$ Archivos JS. Comentarios javaScript.

#### $3.$ **CREANDO SCRIPTS BÁSICOS.**

- $3.1.$ Variables y tipos de variables. Números. Texto. Valores booleanos. Null y undefined.
- $3.2.$ Ambito de variables. Conversión de tipos.
- $3.3.$ Operadores lógicos, aritméticos y relacionales. Expresiones de asignación y de evaluación.
- $3.4.$ Condicionales con JavaScript. Bucles con JavaScript. Control de flujo con break y continue.

#### 4. **FUNCIONES JAVASCRIPT.**

 $4.1.$ Definir funciones. Invocar funciones. Argumentos y parámetros para funciones.

#### 5. **OBJETOS EN JAVASCRIPT.**

- $5.1.$ ¿Qué es un objeto? Crear objetos. Consultar y establecer propiedades de objetos.
- $5.2.$ Borrar propiedades de objetos. Verificar propiedades. Enumerar propiedades.
- $5.3.$ Atributos y métodos.
- $5.4.$ Arrays. Crear arrays. Leer y escribir elementos de arrays. Propiedad length.

**adpender adpogramar &** 

- 5.5. Añadir y borrar elementos de arrays.
- 5.6. Arrays unidimensionales y arrays multidimensionales. Recorrido de arrays.
- 5.7. Métodos de arrays. Comprobar si un objeto es tipo array.
- 5.8. La clase Date. Trabajar con fechas en JavaScript.
- 5.9. Trabajar con imágenes en JavaScript.
- 5.10. La clase Math JavaScript. Trabajar con funciones matemáticas.

## **6. DOM Y JERARQUÍA DE OBJETOS.**

- 6.1. ¿Qué es el DOM? Jerarquía de objetos en páginas web.
- 6.2. Del documento HTML a un árbol de nodos. Tipos de nodos.
- 6.3. Selección de elementos en un documento. Atributos y contenido de elementos.
- 6.4. Crear, insertar y borrar nodos con JavaScript.
- 6.5. El objeto Window. Manejo del tiempo (timers). Trabajo con múltiples ventanas y marcos.
- 6.6. Document. Elementos de document como propiedades de Window.

## **7. GESTIÓN DE EVENTOS CON JAVASCRIPT.**

- 7.1. Tipos de eventos. Manejadores de eventos o event handlers.
- 7.2. Eventos en la carga del documento (Load).
- 7.3. Eventos generados por el ratón (mouse).
- 7.4. Eventos arrastrar y soltar (drag and drop).
- 7.5. Eventos generados por el teclado.
- 7.6. Información generada por los eventos y su manejo.

## **8. APLICANDO JAVASCRIPT EN DESARROLLOS WEB.**

- 8.1. Manejo de CSS a través de JavaScript.
- 8.2. JavaScript para la gestión de formularios web. Usos en validación de formularios.
- 8.3. Calendarios con JavaScript.
- 8.4. Utilidades tipo reloj, cronómetro, cuenta atrás, etc. con JavaScript.
- 8.5. Efectos para menús basados en JavaScript: desplegado dropdown.
- 8.6. Rotación de imágenes y galerías de imágenes basadas en JavaScript.

## **9. JAVASCRIPT AVANZADO.**

- 9.1. APIS HTML. Api Canvas. Api Drag and Drop. Api Geolocation. Api Storage. Api File.
- 9.2. Librerías JavaScript. Una visión general. jQuery, Mootools, Prototype, Modernizr, Google API…
- 9.3. Adentrándonos en jQuery. Conceptos básicos y aplicaciones básicas.
- 9.4. Depuración de errores JavaScript. Herramientas. Firebug.

**Acceso al curso completo** en aprenderaprogramar.com -- > Cursos, o en la dirección siguiente: http://aprenderaprogramar.com/index.php?option=com\_content&view=category&id=78&Itemid=206